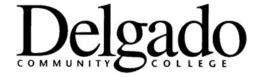

# **Excellent Resources for Program Review**

- Career Pathways Development Template
- Annual Unit Assessment Plans
- Advisory Committee Feedback
- Delgado Program Review Process, Procedures and Forms Webpage http://www.dcc.edu/departments/policy-office/forms/programreviewprocedures.aspx
- Board of Regents Data and Publications Webpage http://www.regents.la.gov/page/data-and-publications
- Delgado's Office of Institutional Research Webpage http://www.dcc.edu/departments/ir/default.aspx
- Delgado Enrollment History (Declared Majors)
   http://www.dcc.edu/departments/ir/enrollmentreports.aspx
- Delgado Completer's (Graduates) Reports
   http://www.dcc.edu/departments/ir/graduatereports.aspx
- Delgado Employment Reports
   http://www.dcc.edu/departments/ir/employmentreports.aspx
- Transfer Information From National Clearinghouse <a href="http://www.dcc.edu/departments/ir/transferreports.aspx">http://www.dcc.edu/departments/ir/transferreports.aspx</a>
- Louisiana Workforce Commission (Formerly Department of Labor)
   Note: This information is what is used in the Program Health Index https://www.louisianaworks.net/hire/vosnet/Default.aspx
- O\*NET OnLine (developed under the sponsorship of the US Department of Labor)
   Note: This information is useful, but not used in the Program Health Index <a href="https://www.onetonline.org">https://www.onetonline.org</a>

## Louisiana Workforce Commission (Formerly Department of Labor)

https://www.louisianaworks.net/hire/vosnet/lmi/default.aspx

|                                    | Short-term Occupational Projections to 2017 |  |
|------------------------------------|---------------------------------------------|--|
| Annual Demand for Graduates        | -Choose Region #1                           |  |
|                                    | -The first tab is Associate's Degree        |  |
| Average Salary of Recent Graduates | -Annual Total Openings is in Column J       |  |
|                                    | -Annual Average Wage is in Column K         |  |

## Under "Wages and Labor Data" choose:

- -Occupational data
- -Choose area (ex. State, Louisiana)
- -Occupations by Group (choose program)
- -This will give data including educational requirement, wage range and level of demand.

# Under "Wages and Labor Data" choose:

- -LMI statistical reports
- -Employment and Wages Annually
- -Click on a region (i.e., Region #1)

| REGIONAL LABOR MARKET AREA 1 2015 ANNUAL AVERAGE EMPLOYMENT AND TOTAL WAGES |           |          |             |                   |               |  |  |  |  |  |
|-----------------------------------------------------------------------------|-----------|----------|-------------|-------------------|---------------|--|--|--|--|--|
| PAID BY EMPLOYERS SUB-                                                      | JECT TO T | HE LOUIS | SIANA EMPLO | DYMENT SECURITY L | .AW           |  |  |  |  |  |
| BY F                                                                        | PARISH AN | ID INDUS | TRY SECTOR  | ₹                 |               |  |  |  |  |  |
|                                                                             |           |          |             |                   |               |  |  |  |  |  |
|                                                                             |           |          |             |                   |               |  |  |  |  |  |
|                                                                             | NAICS     | TOTAL    | AVERAGE     | 2015              | AVERAGE       |  |  |  |  |  |
|                                                                             | CODE      | UNITS    | EMPLOY.     | TOTAL WAGES \$    | WKLY. WAGE \$ |  |  |  |  |  |
|                                                                             |           |          |             |                   |               |  |  |  |  |  |
|                                                                             |           |          |             |                   |               |  |  |  |  |  |
| REGIONAL LABOR MARKET AREA 1                                                |           | 36,629   | 547,206     | 27,068,785,070    |               |  |  |  |  |  |
| Agriculture, forestry, fishing and hunting                                  | 11        | 119      | 562         | 19,918,672        | 682           |  |  |  |  |  |
| Mining                                                                      | 21        | 231      | 7,037       | 985,447,293       | 2,693         |  |  |  |  |  |
| Utilities                                                                   | 22        | 106      | 4,031       | 308,742,160       | 1,473         |  |  |  |  |  |
| Construction                                                                | 23        | 2,952    | 33,234      | 1,822,354,446     | 1,055         |  |  |  |  |  |
| Manufacturing                                                               | 31-33     | 1,113    | 30,555      | 2,455,211,326     | 1,545         |  |  |  |  |  |
| Wholesale trade                                                             | 42        | 2,471    | 22,026      | 1,544,663,563     | 1,349         |  |  |  |  |  |
| Retail trade                                                                | 44-45     | 4,751    | 64,089      | 1,785,761,432     | 536           |  |  |  |  |  |
| Transportation and warehousing                                              | 48-49     | 1,220    | 27,504      | 1,675,007,501     | 1,171         |  |  |  |  |  |
| Information                                                                 | 51        | 569      | 9,360       | 421,603,279       | 866           |  |  |  |  |  |
| Finance and insurance                                                       | 52        | 2,243    | 18,188      | 1,422,087,943     | 1,504         |  |  |  |  |  |
| Real estate and rental and leasing                                          | 53        | 1,474    | 8,997       | 396,269,367       |               |  |  |  |  |  |
| <u></u>                                                                     |           |          |             | ''                |               |  |  |  |  |  |

### Under 'Wages and Labor Data' choose:

- -LMI statistical reports
- -Occupational Wage Data
- -Click on a region (i.e., Region #1)

|           | Louisiana Occupational Employ                                                                                        | ment and Wa         | iges (20 | 15)   |       |       |         |  |  |
|-----------|----------------------------------------------------------------------------------------------------|---------------------|----------|-------|-------|-------|---------|--|--|
|           | IRKFORCE MMISSION New Orleans Regional Labor I                                                                       | Market Area         | RLMA 1   | 1)    |       |       |         |  |  |
| CUI       | Jefferson, Orleans, Plaquemines, St. Bernard, St. Charles, St. James, St. John the Baptist, and St. Tammany Parishes |                     |          |       |       |       |         |  |  |
|           |                                                                                                    |                     |          |       |       |       |         |  |  |
| OES Sur   | vey Overview                                                                                                    |                     |          |       |       |       |         |  |  |
| Occupati  | onal Employment Survey Technical Notes                                                                               |                     |          |       |       |       |         |  |  |
| Find deta | ils about an occupation                                                                                              |                     |          |       |       |       |         |  |  |
| Note: Du  | ie to the passage of Act 156 of the 2004 legislature, Louisiana's wage data can be used as evid                      | ence in legal proce | edings.  |       |       |       |         |  |  |
|           |                                                                                                    |                     | _        |       |       |       |         |  |  |
|           |                                                                                                    |                     |          | \$ H  | ourly | urly  |         |  |  |
| SOC       | Standard Occupational Classification (SOC) - Group and Occupational Title                                            | Estimated           | Mean/    | 10th  | 50th  | 90th  | Mean/   |  |  |
| Code      | 1 1 1                                                                                                    | Employment          | -        |       |       |       | Average |  |  |
| 00-0000   | RLMA 1 Total all occupations                                                                                         | 557,700             | 20.85    | 8.48  | 15.83 | 37.85 | 43,364  |  |  |
| 11-0000   | Management Occupations                                                                                               | 26,310              | 47.64    | 21.29 | 38.78 | 84.20 | 99,095  |  |  |
| 11-1011   | Chief Executives                                                                                                    | 250                 | 85.59    | 42.08 | 76.80 | #     | 178,025 |  |  |
| 11-1021   | General and Operations Managers                                                                                      | 9,500               | 55.47    | 24.77 | 43.32 | #     | 115,381 |  |  |
| 11-1031   | Legislators                                                                                                    | 170                 | *        | *     | *     | *     | 27,580  |  |  |
| 11-2011   | Advertising and Promotions Managers                                                                                  | 120                 | 29.53    | 19.42 | 26.94 | 47.11 | 61,431  |  |  |
| 11-2021   | Marketing Managers                                                                                                   | 340                 | 46.20    | 22.51 | 39.74 | 74.21 | 96,087  |  |  |
| 11-2022   | Sales Managers                                                                                                    | 1,230               | 48.43    | 24.45 | 41.24 | 81.01 | 100,730 |  |  |
| 11-2031   | Public Relations and Fundraising Managers                                                                            | 100                 | 43.97    | 19.15 | 36.11 | 81.29 | 91,450  |  |  |
| 11-3011   | Administrative Services Managers                                                                                     | 1,050               | 42.82    | 20.04 | 36.74 | 70.74 | 89,062  |  |  |
| 11-3021   | Computer and Information Systems Managers                                                                            | 570                 | 48.06    | 25.27 | 44.67 | 74.91 | 99,968  |  |  |
| 11-3031   | Financial Managers                                                                                                   | 1,750               | 50.70    | 24.94 | 42.79 | 85.62 | 105,451 |  |  |
| 11-3051   | Industrial Production Managers                                                                                       | 450                 | 62.22    | 27.53 | 54.26 | #     | 129,425 |  |  |
| 11-3061   | Purchasing Managers                                                                                                  | 220                 | 42.99    | 24.86 | 40.47 | 69.00 | 89,429  |  |  |
| 11-3071   | Transportation, Storage, and Distribution Managers                                                                   | 460                 | 46.12    | 22.26 | 38.85 | 76.39 | 95,931  |  |  |
| 11-50/1   |                                                                                                    |                     |          |       |       |       |         |  |  |

### Under 'Wages and Labor Data' choose:

- -LMI statistical reports
- -Projections by Occupation and Industry
- -Under Occupational Projections Sorted by Education
  - Short-term Projections to 2017
  - Long-term Projections to 2024
- -Click on a region (i.e., Region #1)

### The spreadsheet will have tabs at the bottom (ex. Associate's degree)

| А                        | B         | L                         | U                                                                  | E                             | F                              | G                             | н                                    | T I                                | J                                        | K                                                         |
|--------------------------|-----------|---------------------------|--------------------------------------------------------------------|-------------------------------|--------------------------------|-------------------------------|--------------------------------------|------------------------------------|------------------------------------------|-----------------------------------------------------------|
| New Orleans              | - Southea | ist - Regio               | nal Labor Market Area 1                                            |                               |                                |                               |                                      |                                    |                                          |                                                           |
| Projections fo           | r All Occ | upations t                | o 2017 - Associate's Degree                                        |                               |                                |                               |                                      |                                    |                                          |                                                           |
| (in order by o           | ccupation | al code)                  |                                                                    |                               |                                |                               |                                      |                                    |                                          |                                                           |
| _                        |           |                           | : Jefferson, Orleans, Plaquemines, St. B<br>Baptist, & St. Tammany | Bernard, St.                  |                                |                               |                                      |                                    |                                          |                                                           |
| Star Rating <sup>1</sup> | Stars     | Occ.<br>Code <sup>2</sup> | Occupational Title <sup>3</sup>                                    | 2014<br>Estimate <sup>4</sup> | 2017<br>Projected <sup>5</sup> | 2 Year<br>Growth <sup>6</sup> | Annual<br>New<br>Growth <sup>7</sup> | Annual<br>Replacement <sup>8</sup> | Annual<br>Total<br>Openings <sup>9</sup> | 2015<br>RLMA 1<br>Annual<br>Average<br>Wage <sup>10</sup> |
| ****                     | 5         | 11-3011                   | Administrative Services Managers                                   | 980                           | 1,000                          | 20                            | 10                                   | 20                                 | 20                                       | \$89,062                                                  |
| ***                      | 4         | 11-3071                   | Transportation, Storage, and Distribution<br>Managers              | 440                           | 450                            | 10                            | 0                                    | 10                                 | 10                                       | \$95,931                                                  |
| ****                     | 4         | 11-9051                   | Food Service Managers                                              | 1,220                         | 1,250                          | 30                            | 10                                   | 20                                 | 30                                       | \$53,295                                                  |
| ****                     | 4         | 11-9081                   | Lodging Managers                                                   | 390                           | 390                            | 0                             | 0                                    | 10                                 | 10                                       | \$64,009                                                  |
| ****                     | 4         | 11-9141                   | Property, Real Estate, and Community<br>Association Managers       | 1,890                         | 1,890                          | 0                             | 0                                    | 30                                 | 30                                       | \$46,103                                                  |
| ***                      | 3         | 13-1022                   | Wholesale and Retail Buyers, Except Farm<br>Products               | 350                           | 360                            | 10                            | 0                                    | 10                                 | 10                                       | \$37,029                                                  |
| ****                     | 5         | 13-2072                   | Loan Officers                                                      | 1,120                         | 1,150                          | 30                            | 10                                   | 20                                 | 30                                       | \$58,555                                                  |
| *                        |           |                           |                                                                    |                               |                                | 30                            | 10                                   |                                    | 10                                       | \$51,046                                                  |

**O\*NET OnLine** (developed under the sponsorship of the US Department of Labor) <a href="https://www.onetonline.org">https://www.onetonline.org</a>

This site has an enormous amount of information, including:

- Education Summary data on the level of education required for this occupation.
- Wages & Employment Summary national wage and employment data is provided here along state specific data. (Source: Bureau of Labor Statistics)
- Job Openings Search for job postings relevant to this occupation.

#### To start exploring the site:

Click on the 'Crosswalks' tab, choose education
Type in program's CIP code and press 'GO'
Choose the job title to seach (i.e., Civil Engineering Technology below)
Scroll to the bottom of the page to find 'Local Salary info' (Louisiana)
this will give a range of salaries for the state.

#### Wages for Civil Engineering Technicians in LOUISIANA

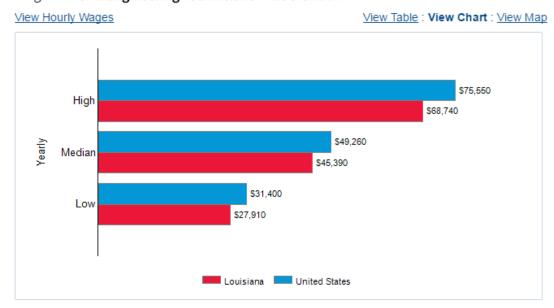

Scroll to the bottom of the page to find 'Employment trends' (Louisiana). This will show employment trends, % change and projected annual job openings

# State and National Trends

| United States                 | Emplo  | yment  | Percent | Projected<br>Annual Job                          |  |
|-------------------------------|--------|--------|---------|--------------------------------------------------|--|
| inted states                  | 2014   | 2024   | Change  | Openings 1                                       |  |
| Civil Engineering Technicians | 74,000 | 77,600 | +5%     | 2,160                                            |  |
| puisiana                      | Emplo  | yment  | Percent | Projected<br>Annual Job<br>Openings <sup>1</sup> |  |
| Louisiana                     | 2014   | 2024   | Change  |                                                  |  |
| Civil Engineering Technicians | 1.910  | 2.000  | +5%     | 60                                               |  |